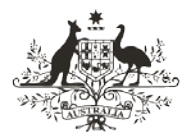

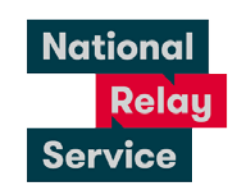

## Instruction sheet 1.1—NRS Chat—making a call

## Step-by-step instructions

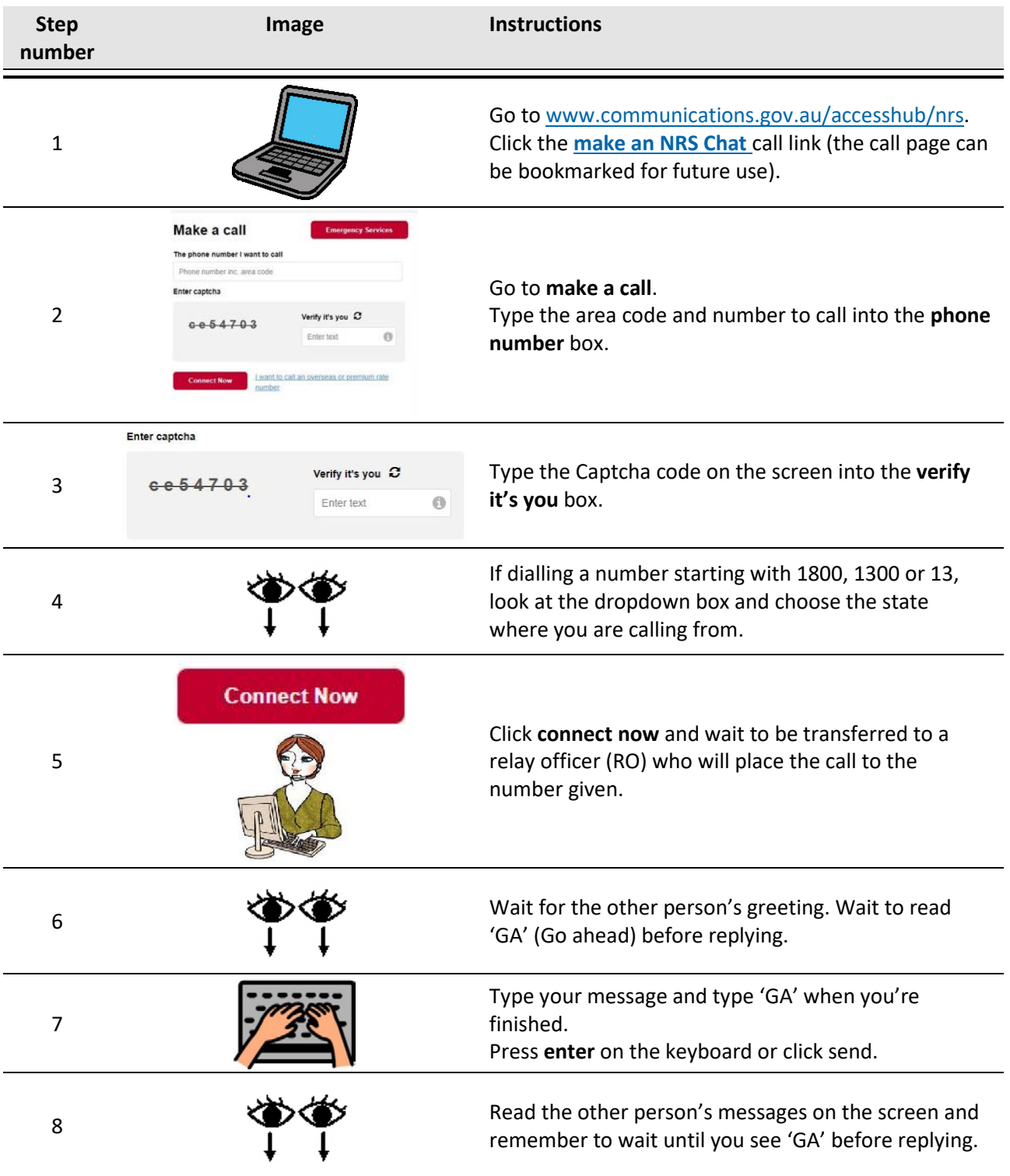

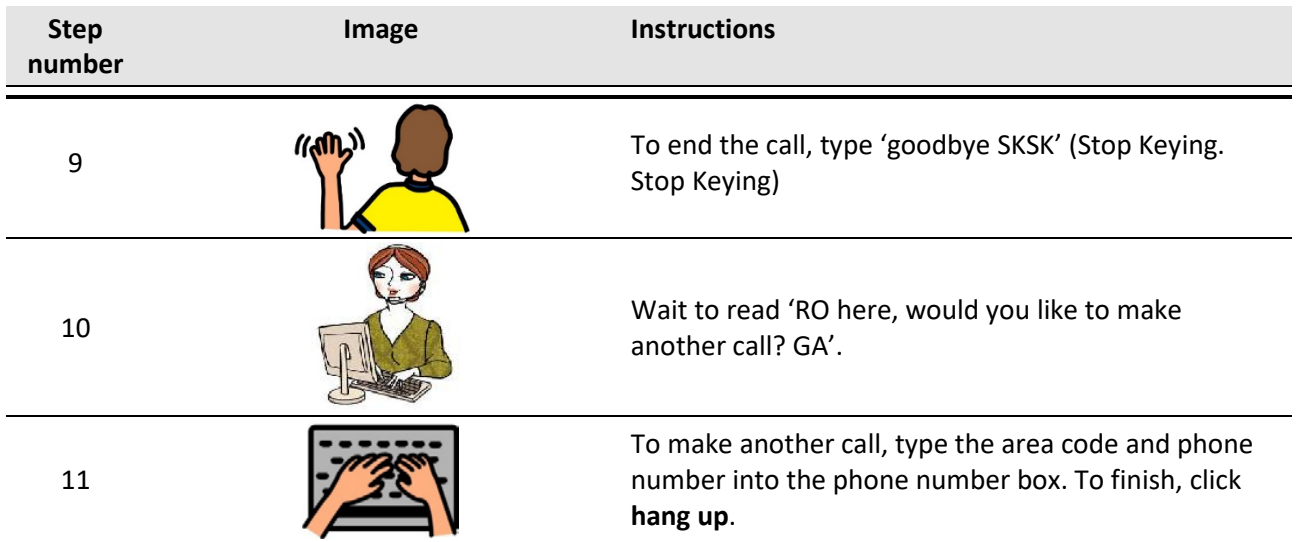

## NRS Helpdesk

The Helpdesk is open from 8am to 6pm, Monday to Friday (Eastern Standard Time). There are a number of ways to make contact with Helpdesk staff:

- Email [helpdesk@relayservice.com.au](mailto:helpdesk@relayservice.com.au)
- Phone 1800 555 660
- SMS 0416 001 350
- [Online contact form.](https://www.communications.gov.au/node/19659)

## **Hints**

- If you are registered and logged in, you don't have to enter the four letter security code into the **verify it's you** box.
- If you are logged in, you can save phone numbers to your contacts list by clicking on the person icon next to the phone number box, and then 'Add new contact'. If you would like to make a call to a saved contact, click on 'My contacts' and then select the number of the person you would like to call.
- If you need to send a message directly to the RO, put the words in brackets so the RO knows not to relay those words on:

*(RO, I am a very slow typist, please ask my caller to be patient while I type a message.)* 

• If you need more time to read and respond, you can copy and paste a message at the start of your call:

*('RO, I need time to respond, please ask my caller to be patient while I read their words and type a reply'.)*